## **Установка snap**

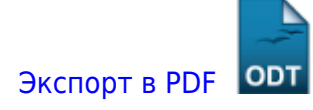

Дата создания: 2022/06/15 12:48 (C) mihanik

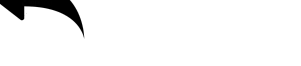

Установка для разных дистрибутивов описана тут: <https://snapcraft.io/docs/installing-snapd>

[⇑ Наверх ⇑](#page--1-0)

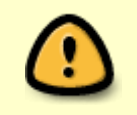

В моей WIKI постоянно ведётся какая-то работа со статьями. Если у вас возникли вопросы или замечания, можете их отправлять на почту **support@mihanik.net**

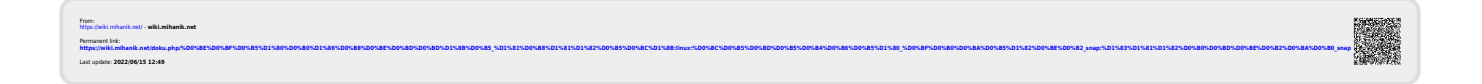